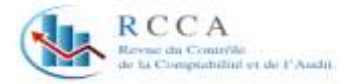

# **Les fondements de l'usage des équations structurelles dans les recherches en sciences de gestion : Cas de l'approche PLS**

# **The foundations of the use of the structural equations in management sciences research : PLS approach as a case study**

# **ASMAE BENNACEUR**

Professeure-Chercheure Ecole Nationale de Commerce et de Gestion Université Mohamed I<sup>er</sup> – Oujda - Maroc Laboratoire de Recherche en Gestion Appliquée et Intelligence Marketing

[bennaceur@gmail.com](mailto:tulipomanie@hotmail.com)

# **KHALID CHAFIK**

Professeur-Chercheur Ecole Nationale de Commerce et de Gestion Université Abdelmalek Essaâdi– Tanger - Maroc Groupe de Recherche en Management et Systèmes d'information [khchafik@yahoo.fr](mailto:khchafik@yahoo.fr)

**Date de soumission** : 13/05/2019

**Date d'acceptation** : 24/06/2019

**Pour citer cet article** :

BENNACEUR A. & CHAFIK K. (2019) « Sharing Les fondements de l'usage des équations structurelles dans les recherches en sciences de gestion : Cas de l'approche PLS », Revue du contrôle, de la comptabilité et de l'audit « Numéro 9 : Juin 2019 / Volume 4 : numéro 1 » p : 733 - 753

**Hosting by COPERNICUS www.revuecca.com Page 733**

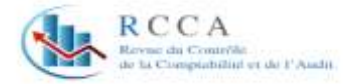

## **Résumé :**

L'usage des méthodes des équations structurelles, dans les recherches en sciences de gestion, a fait preuve d'une grande pertinence et d'une portée remarquable pour évaluer plusieurs configurations de variables. Considérées comme méthodes principalement confirmatoires, elles ont pour objet de spécifier et d'estimer les liens de causalité supposés entre différentes variables, et par là, comparer le pouvoir explicatif et prédictif de divers modèles théoriques. L'approche par les moindres carrés partiels, appelée aussi l'approche PLS, constitue l'une des méthodes relevant des équations structurelles et qui présentent certaines spécificités. Parmi elles, la possibilité de l'appliquer sur des échantillons réduits et l'opportunité de traiter divers types de construits (réflexifs ou formatifs) et de liens entre eux (liens linéaires et non linéaires). Ainsi, le besoin accru de diffuser son usage a été à la base de la proposition de cet article qui a pour objectif de la présenter, tout en mettant l'accent sur son utilité et son utilisation.

**Mots clefs :** Equations structurelles : Approche PLS : Construit réflexif : Construit formatif : Modèle de mesure ; Modèle structurel.

# **Absract :**

The use of structural equation methods in management sciences research has shown relevance and scope for evaluating multiple configurations of variables. Considered as mainly confirmatory methods, their purpose is to specify and estimate the assumed causal links between different variables, and thereby to compare the explanatory and predictive power of various theoretical models. The partial least squares approach, or PLS approach, is one of the methods of structural equations that have certain specificities, among which we name : the possibility to implement the method in hand on smaller sample size, and the opportunity to analyze various types of constructs (reflective or formative), and of their potential causal dependencies ( linear and nonlinear). Hence, the growing need to disseminate its use has been the basis of the proposal of this article which purports to present it, while emphasizing its usefulness and its use.

**Keywords :** Structural equations ; PLS approach ; Reflective construct ; Formative construct ; Model of measurement ; Structural model.

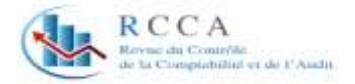

# **Introduction**

Les chercheurs en sciences de gestion ne cessent de multiplier les méthodes de recherche scientifique pour les adapter à la complexité des problématiques posées. Les techniques de modélisation causale, notamment les équations structurelles, connaissent un succès croissant (Urbach & Ahlemann, 2010). Ces équations consistent en un système de dépendances qui permettent, d'une part, d'étudier les variables latentes, c'est-à-dire non directement observables, mais appréhendées indirectement par d'autres variables, qualifiées de manifestes. Et d'autre part, elles permettent d'étudier les relations entre différentes variables latentes du modèle, et par là, tester les hypothèses d'un modèle d'analyse ou d'un modèle théorique. Tout ceci s'inscrit dans l'objectif de juger le niveau de pertinence d'un modèle théorique, du moins dans le contexte où il est testé.

La méthode des moindres carrés partiels ou Partial Least Square constitue, entre autres, une méthode qui relève des méthodes des équations structurelles, mais qui a ses propres spécificités d'application et d'interprétation des résultats. Toutefois, sa mise en application suscite une certaine simplification.

L'objectif de cet article est d'initier les chercheurs en sciences de gestion à cette méthode, en tentant de présenter son utilité et les principes de son applicabilité.

Ainsi, la question à laquelle nous envisageons répondre est : Dans quelle mesure l'approche PLS est utile et utilisable dans les recherches en sciences de gestion ?

Pour répondre à cette question, nous allons commencer par donner un aperçu sur les méthodes des équations structurelles en général, puis expliquer la différence entre construits réflexifs et construits formatifs, pour par la suite présenter la méthode PLS, ainsi que ses conditions d'application et les critères d'estimation de ses modèles.

#### **1. Les méthodes d'équations structurelles**

Développées par Jöreskog (1973), Keesling (1972) et Wiley (1973), les méthodes d'équations structurelles regroupent un ensemble de techniques de modélisation dont le principal intérêt est la modélisation complexe de modèles théoriques (Haon, 2008).

Selon Lacroux (2009), ces méthodes présentent l'avantage :

- $\checkmark$  De tester de manière simultanée l'existence de relations causales entre plusieurs variables latentes explicatives et plusieurs variables latentes expliquées ;
- $\checkmark$  De construire et de tester la validité et la fiabilité des construits latents, élaborés à partir de la combinaison de plusieurs items (échelles de mesure) ;

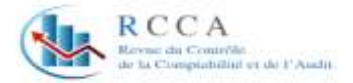

 $\checkmark$  Et d'évaluer et de comparer de manière globale des modèles de recherche complexes, en prenant en compte les erreurs de mesure.

En fait, un modèle d'équations structurelles repose sur l'articulation de deux types de modèle : le modèle de mesure, appelé aussi le modèle externe, et le modèle des relations linéaires et non linéaires, appelé aussi modèle structurel ou modèle interne (Roussel, et al., 2005).

Le premier avantage soulevé par Lacroux (2009), fait référence au modèle de mesure. Ce dernier représente les relations linéaires supposées entre les variables latentes et leurs items, appelés aussi indicateurs ou variables manifestes. Puisque les premières sont non directement observables ou mesurables, il est nécessaire de faire recours à un ensemble d'items ou d'indicateurs par des liens qui permettent leur mesure. Ces derniers représentent statistiquement la contribution factorielle estimée par l'analyse factorielle confirmatoire.

Le deuxième avantage a trait au modèle structurel. Ce dernier représente l'ensemble des relations linéaires et non linéaires supposées entre les variables latentes. Il évoque ainsi l'ensemble des hypothèses élaborées pour tenter d'expliquer, sur la base de la théorie et l'expérimentation, un phénomène social. Pour ce faire, il se base sur le traitement statistique des différentes relations de causalité soulevées par les hypothèses préalablement conçues.

Et par là se concrétise le troisième avantage qui consiste en la comparaison du pouvoir explicatif et prédictif entre plusieurs modèles, ou plus étroitement, entre plusieurs configurations de variables utilisées dans une recherche scientifique.

Au niveau de sa thèse de Doctorat, Jakobowicz (2007) a spécifié le graphe associé à un modèle d'équations structurelles à variables latentes comme suivant :

Figure 1 : Graphe associé à un modèle d'équations structurelles à variables latentes

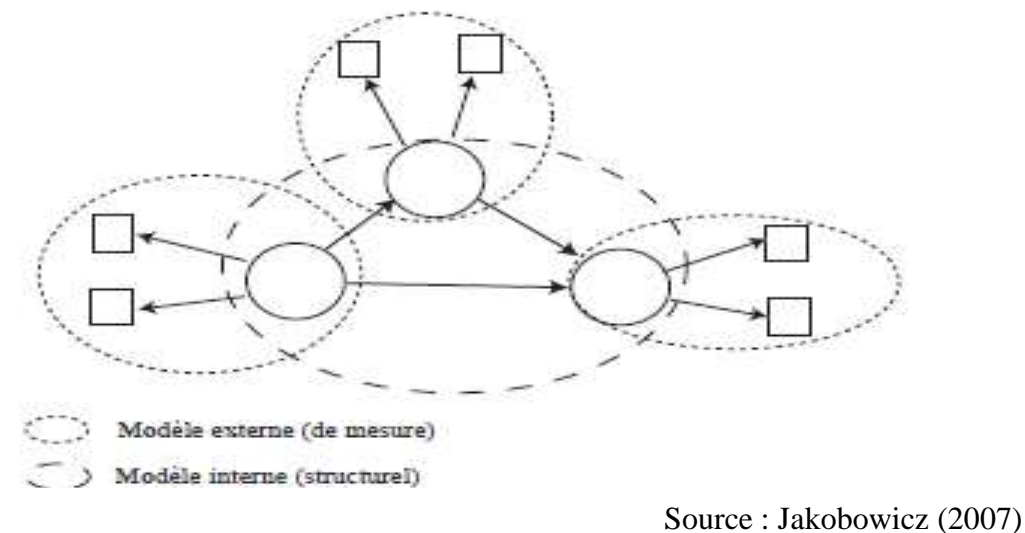

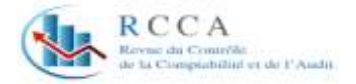

Selon cette figure, le modèle de mesure ou modèle externe est une sous-partie du modèle complet incluant les relations entre variables manifestes et latentes. Et le modèle structurel ou modèle interne est une sous-partie du modèle complet incluant les relations entre les variables latentes.

Dans une première phase exploratoire<sup>1</sup>, la première étape de spécification d'un modèle de recherche consiste à déterminer les différents paramètres qui devront être estimés (Roussel, et al., 2005), entre autres ceux liés au modèle de mesure. Mais avant de décider des critères auxquels il faut faire appel pour statuer sur la qualité des mesures d'un construit, à savoir sa validité et sa fiabilité, il est nécessaire de prendre connaissance de la nature du construit, objet de mesure, puisque les critères pris en considération diffèrent selon s'il s'agit d'un construit réflexif ou d'un construit formatif.

### **2. Les construits réflexifs versus les construits formatifs**

Dans le cadre de l'estimation du modèle de mesure, il est strictement fondamental de distinguer entre construits réflexifs et construits formatifs dans la mesure où une mauvaise spécification de la nature du construit conduit inévitablement à des conclusions erronées (Fernandes, 2012).

Dans cet ordre d'idée, Jarvis et al. (2003) ont formulé une série de réponses aux questions, pour pouvoir distinguer entre construit formatif et réflexif, qu'ils l'ont présenté dans le tableau suivant :

| <b>Questions</b>                          | <b>Modèle formatif</b>                                        | Modèle réflexif                         |
|-------------------------------------------|---------------------------------------------------------------|-----------------------------------------|
| 1. Sens de la causalité du construit à la | Le sens de causalité va des items au                          | Le sens de la causalité va du construit |
| mesure impliquée par la définition        | construit                                                     | <i>aux items</i>                        |
| conceptuelle                              |                                                               |                                         |
|                                           |                                                               |                                         |
| - Les indicateurs / items sont-ils des    | Les<br>indicateurs<br>des<br>sont<br>$\overline{\phantom{0}}$ | indicateurs<br>des<br>Les<br>sont       |
| caractéristiques de la définition ou des  | définition<br>caractéristiques<br>de<br>du                    | manifestations du construit             |
| manifestations du construit?              | construit                                                     | - Des changements dans les indicateurs  |
| - Est-ce que des changements dans les     | - Des changements dans les indicateurs                        | ne causent pas de changements dans le   |
| indicateurs/items<br>des<br>causent       | changements dans le<br>causent des                            | construit                               |
| changements dans le construit ou non?     | construit                                                     | - des changements dans le construit     |
| - Est-ce que des changements dans le      | - Des changements dans le construit ne                        | causent des changements dans les        |

**Tableau 1 : Critères pour qualifier un construit comme formatif ou réflexif**

**<sup>.</sup>** <sup>1</sup> Le paradigme de Churchill (1979) préconise une méthode de 3 étapes pour concevoir et confirmer une échelle de mesure d'un construit. 1. La définition du domaine conceptuel par un ratissage théorique afin de générer un échantillon d'items. 2. Une phase exploratoire pour purifier cet ensemble d'items par itérations successives jusqu'à l'obtention de résultats satisfaisants. 3. Et une phase confirmatoire pour affirmer, sur la base de nouvelles données, les échelles de mesure retenues après la phase exploratoire.

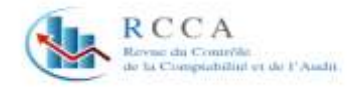

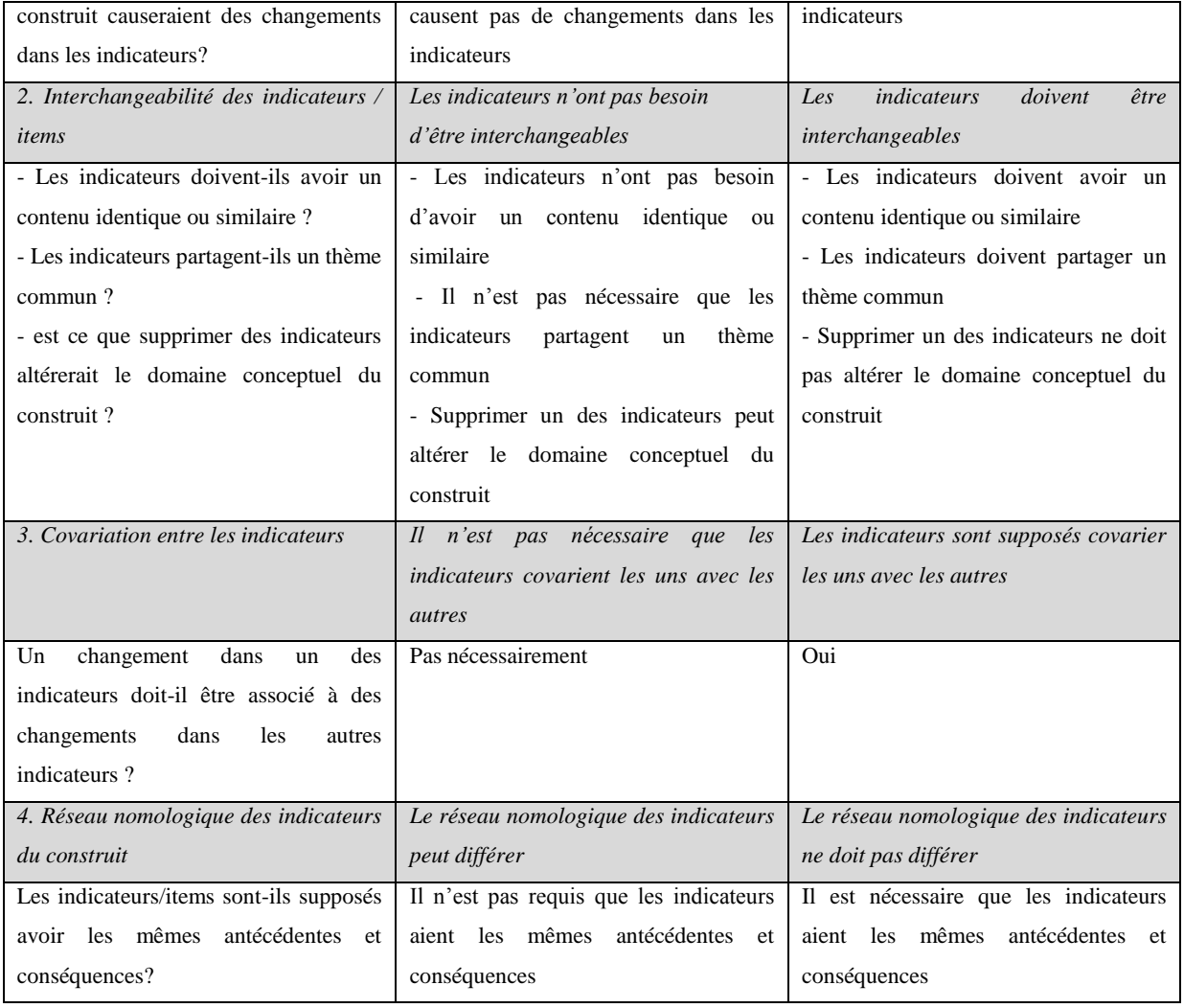

Source : Jarvis, et al. (2003)

En plus de ces critères, il est fondamental d'ajouter que pour un construit réflexif, il est nécessaire de remplir les conditions d'unidimensionnalité du construit, de cohérence interne et de signe positif des corrélations des indicateurs avec leur variable latente. Par contre, pour un construit formatif, le bloc des variables manifestes (appelé aussi index) peut être multidimensionnel, représentant ainsi un groupe d'indicateurs qui ne partagent pas nécessairement un thème commun, mais qui cadrent simultanément la signification conceptuelle et empirique du construit. De ce fait, une corrélation positive est possible, mais pas nécessairement, comme c'est le cas pour un construit réflexif.

Statistiquement parlant, les indicateurs qui pourront être pris en considération pour juger les qualités psychométriques des échelles de mesures de ces deux types de construits sont les suivants:

 $\checkmark$  Pour les construits réflexifs, la valeur du coefficient alpha de Cronbach doit être supérieure au minimum acceptable de 0,65. Jolibert et Jourdan (2006) ont avancé qu'une

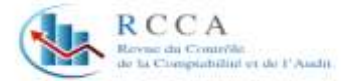

faible valeur du coefficient alpha doit amener le chercheur à se demander si la suppression de certains items n'améliorerait pas la valeur du coefficient. L'autre phase consiste en l'analyse factorielle exploratoire qui en cas de construits mesurés par des échelles multi-items, elle sert à révéler leurs différentes dimensions et à déterminer dans quelle proportion chaque variable peut expliquer chaque dimension (Carricano, et al., 2010). Dans ce sens, Roussel (2005) a précisé que deux critères empiriques peuvent être utilisés :

- Elimination des items ayant des contributions supérieures à 0,30 sur plusieurs facteurs, ou aucune contribution au moins égale à 0,30 sur l'un des facteurs principaux retenus ;
- Elimination des items n'ayant aucune contribution supérieure ou égale à 0,50 sur l'un des axes principaux.

A signaler que cette procédure d'épuration, dite aussi de purification, s'opère par des itérations successives jusqu'à réduire l'erreur aléatoire des mesures retenues pour les variables conceptuelles étudiées.

 $\checkmark$  Pour les construit formatifs, ces derniers se caractérisent par un certain nombre de spécificités. La première, c'est qu'un construit formatif est mesuré par un ensemble d'éléments, d'énoncés, appelés aussi index, qui représentent les différentes facettes ou dimensions qui ne partagent pas nécessairement un thème commun. De ce fait, il est considéré comme multidimensionnel. La deuxième spécificité, c'est que les réponses aux items peuvent être corrélées mais pas nécessairement, elles pourront même varier dans des sens inverses et de ce fait l'application de l'indice de cohérence interne n'a aucun sens. La troisième, c'est qu'il n'existe pas encore de méthodologie rigoureusement structurée qui soit admise par la communauté scientifique pour la validation de ce type de construit (Lebrument, 2012).

Dans ce cadre, Diamantopoulos et Siguaw (2006) ont avancé que les procédures utilisables pour valider les mesures d'un construit formatif doivent reposer principalement sur la littérature en rapport avec le sujet. Dans la mesure où une élimination abusive d'une dimension du concept peut appauvrir la signification et le pouvoir prédictif de ce type de construit.

# **3. La méthode PLS**

**.** 

Dans les équations structurelles, les deux sous-modèles<sup>2</sup> sont estimés :

<sup>2</sup> A savoir : le modèle de mesure et le modèle structurel.

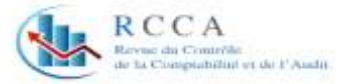

- Soit simultanément : cas de la méthode par analyse de la structure de covariance, généralement appelée LISREL (LInear Structural RELationships),

- Soit alternativement : cas de l'approche PLS, appelée aussi l'approche des moindres carrés partiels ou Partial Least Square (Jakobowicz, 2007).

Toutefois ces deux approches se distinguent sur un certain nombre de points comme le montre le tableau suivant:

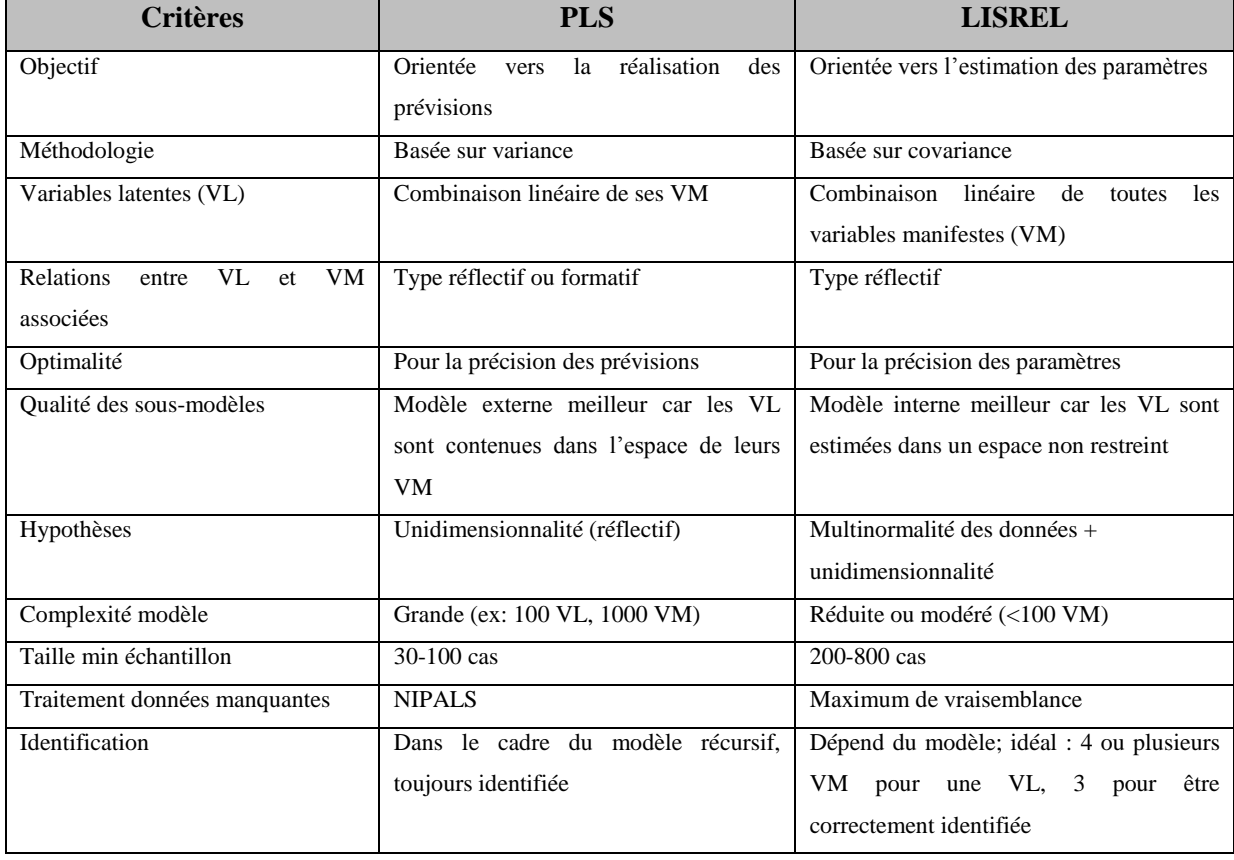

#### **Tableau 2 : Comparaison PLS – LISREL<sup>3</sup>**

Source : Stan et Saporta (2006)

Ainsi, il est possible de conclure que la méthode d'analyse des équations structurelles dite PLS (Partial Least Squares) est une méthode qui permet de traiter des modèles complexes avec un nombre élevé de construits de différentes natures (réflexives ou formatives).

Cette méthode de modélisation présente aussi l'avantage de présenter une image plus complète de l'ensemble des relations entre les variables du modèle, d'autant qu'elle permet d'effectuer des analyses sur de petits échantillons.

L'autre avantage de cette méthode, c'est qu'elle permet d'intégrer l'influence des variables médiatrices et modératrices (El Akremi, 2005).

**.** 

 $3$  VL = Variables Latentes et VM = Variables Manifestes

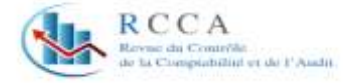

Quoique l'approche la plus utilisée est LISREL, PLS commence à être plus sollicitée dans les recherches récentes. Dans cette optique, Urbach et Ahlemann (2010) ont effectué une méta analyse des articles parus dans deux principales revues académiques spécialisées dans les systèmes d'information « Management Information Systems Quarterly (MISQ)» et « Information Systems Research (ISR)» au cours d'une période de 15 ans pour constater que le recours à l'approche PLS a connu une popularité croissante durant ces dernières années. Les résultats de leurs analyses sont formulés dans le tableau ci-dessous.

# **Tableau 3 : L'usage de PLS dans les articles publiés dans les revues MISQ et ISR entre 1994 et 2008**

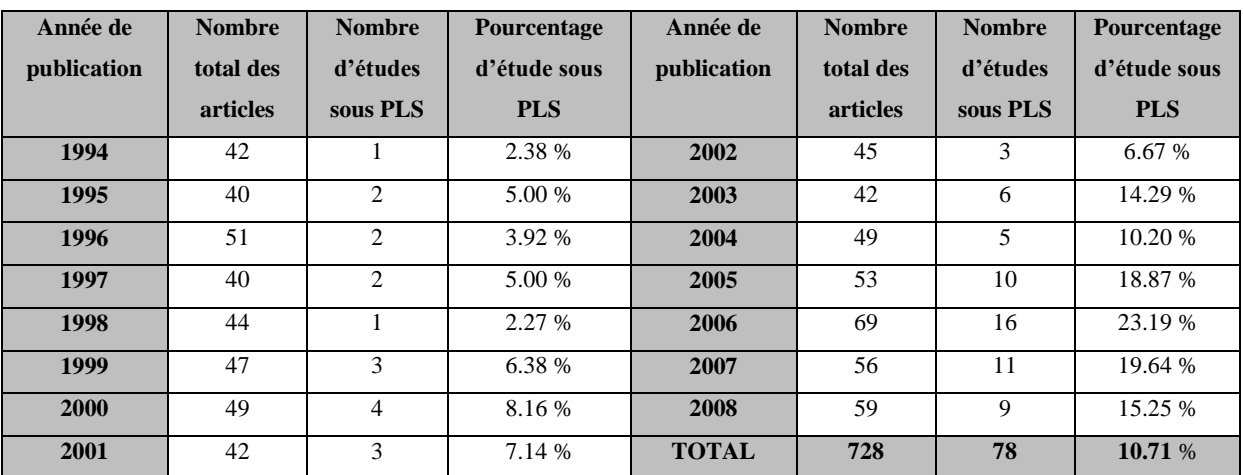

Source : Urbach et Ahlemann (2010)

# **4. Les conditions d'application et les critères d'estimation sous PLS**

Dans ce qui suit, nous allons développer les conditions d'application de cette méthode, notamment la constitution de l'échantillon de l'étude et les critères d'estimation sous PLS des différents paramètres lors d'une phase confirmatoire.

# **4.1. La taille de l'échantillon dans l'approche PLS :**

Selon Royer et Zarlowski (2007), déterminer la taille de l'échantillon revient à estimer la taille minimale requise pour obtenir des résultats avec un degré de confiance satisfaisant. C'est donc la taille qui permet d'atteindre la précision ou le seuil de signification souhaités pour les échantillons destinés à des traitements quantitatifs, ou une crédibilité jugée suffisante pour des recherches qualitatives.

Pour le cas d'un modèle traité par la méthode PLS, Chin (1998) a recommandé une règle empirique simple qui consiste à exiger que le nombre d'observations soit supérieur ou égal à 10 fois le nombre d'indicateurs de la variable formative la plus complexe, et/ou 10 fois le nombre de relations structurelles émanant du construit central du modèle structurel.

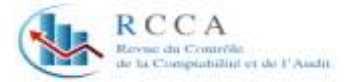

Ceci coïncide avec la contribution de Chaput (2007) qui stipule que puisque l'approche PLS ne requiert pas de prémisses paramétriques, cette technique est particulièrement adaptée à l'analyse de données sur des échantillons réduits. Les données n'auront pas besoin de répondre non plus à la distribution multivariée des données (normalité) requises par les modèles d'équations structurelles basées sur les structures de covariances. En ce sens, un indice sur la taille de l'échantillon pourrait être tel que celui-ci est égale à dix fois le nombre d'items mesurant le construit le plus complexe du modèle.

Cependant, Royer et Zarlowski (2007) ont signalé l'existence de deux méthodes auxquelles le chercheur pourra faire appel, dans le cas où il lui sera impossible de développer la taille de l'échantillon, dans l'objectif d'obtenir la précision ou le seuil de signification souhaité. Ces deux méthodes sont la méthode de Jackknife et le Bootstrap. Toutefois, de nombreux travaux ont démontré la supériorité du bootstrap sur le jackknife, notamment en raison de la taille du cadre d'échantillonnage [\(Fernandes,](https://www.cairn.info/publications-de-Val%C3%A9rie-Fernandes--43000.htm) 2012). Cette dernière, appelée aussi le Bootstrap sur l'échantillon d'origine (ou bootstrapping) est une méthode qui consiste à tirer aléatoirement un échantillon au sein de l'échantillon d'origine (qui sert de population) et à effectuer une analyse de régression sur ce nouvel échantillon. Cette procédure est effectuée n fois. Elle permet alors d'établir un intervalle de confiance pour les statistiques obtenues (Jolibert & Jourdan, 2006).

# **4.2. Les critères d'estimation sous PLS**

La procédure d'estimation des modèles par l'approche PLS consiste à tester le modèle de mesure et le modèle structurel.

# **4.2.1. Les critères d'estimation du modèle de mesure**

Comme déjà signalé, le modèle de mesure connecte les variables latentes avec leurs variables manifestes ou indicateurs. Or, dans un premier temps, il est nécessaire de commencer par apprécier la qualité des échelles de mesure des variables latentes et par là de confirmer la structure factorielle retenue.

Dans cette optique, l'estimation du modèle de mesure correspond à trois types d'analyses (Roussel, et al., 2005) :

- $\checkmark$  La fiabilité de chaque construit (variable latente);
- $\checkmark$  Sa validité ;
- Le degré d'ajustement du modèle de mesure.

Précédemment, Roussel et al. (2002), avaient déjà signalé que ces trois étapes représentent exactement le processus mis en œuvre lors d'une analyse factorielle confirmatoire.

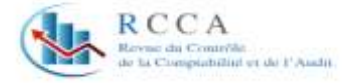

Cependant, et à l'instar de la phase exploratoire, les critères d'évaluation du modèle de mesure différent selon la nature des liens entre les variables latentes et leurs variables manifestes, autrement dit, selon si c'est un construit réflexif ou formatif.

Dans le cas d'un construit réflexif, il est nécessaire de commencer par la vérification du critère de fiabilité. Selon [Thiétart](http://www.decitre.fr/auteur/158011/Raymond+Alain+Thietart/) (2007), ceci vise surtout à vérifier que si l'on mesure plusieurs fois le même objet ou le même phénomène avec le même instrument de mesure, les résultats demeureront toujours similaires dans le temps (à des moments différents), ou par des individus différents (différents observateurs, différents codeurs).

Pour cet objectif, deux indicateurs permettent d'apprécier la fiabilité d'un instrument de mesure : l'alpha de Cronbach et le rhô de Jöreskog.

En ce qui concerne le premier indicateur, lors, d'une étude exploratoire, un coefficient plus faible est acceptable (0,7) alors que dans le cadre d'une recherche confirmatoire, il doit être plus élevé ( $> 0.8$ ).

En ce qui concerne le deuxième indicateur, Roussel et al. (2002) ont avancé que le coefficient rhô de cohérence interne proposé par Jöreskog (1971) semble plus adapté aux méthodes d'équations structurelles, puisqu'il intègre de manière explicite les termes d'erreurs. A l'instar de l'alpha de Cronbach, la fiabilité du construit est bonne si la valeur du rhô est supérieure à 0,7 ou 0,8 (Fornell & Laker, 1981).

Le deuxième critère à vérifier est la validité d'une échelle de mesure qui désigne le degré avec lequel elle mesure parfaitement et uniquement le concept étudié. Dans ce cadre, la validité convergente et la validité discriminante constituent conjointement les formes d'appréciation de la validité les plus sollicitées dans les travaux en sciences de gestion.

La première forme d'appréciation repose sur l'idée que les divers indicateurs d'un même construit sont reliés et corrélés entre eux et par là les items/indicateurs mesurent bien la même chose. La deuxième forme représente l'étendue avec laquelle les mesures d'un construit diffèrent des mesures d'un autre construit dans le modèle (Fernandes, 2012). Une échelle a une bonne valeur discriminante lorsqu'elle fait bien la différence entre le construit mesuré et tout autre construit (Pupion, 2008). Cela signifie qu'un construit doit partager plus de variance avec ses mesures en comparaison avec les autres construits dans le même modèle (El Issi, 2019).

Pour apprécier la validité convergente, il est admis de faire appel à l'examen des corrélations (ou loadings) des mesures avec leur construit respectif. Une règle informelle utilisée par les chercheurs consiste à considérer que le coefficient de corrélation doit être supérieur à 0,7 ce

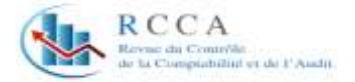

qui implique qu'il y a plus de variance partagée entre le construit et sa mesure que d'erreur de variance. Ceci signifie que plus de 50% de la variance dans la variable observée est due à son construit. Une corrélation inférieure à 0,7 appelle à la vigilance. En effet, elle peut être le résultat d'un item mal formulé, d'un item inapproprié ou bien d'un transfert inapproprié d'un item d'un contexte à un autre. En règle générale, les items avec des corrélations inférieures à 0,4 ou 0,5 doivent être retirés. Enfin, une corrélation négative peut signifier que la variable manifeste est inadéquate pour mesurer la variable latente et doit alors être ôtée du modèle (Fernandes, 2012).

Un deuxième critère est relatif au calcul de la variance moyenne extraite (AVE) qui doit être supérieur à 0,5 car il indique que chaque indicateur lié à une variable latente partage plus de variance avec elle qu'avec d'autres construits<sup>4</sup>.

Lorsque la validité convergente et la fiabilité de cohérence interne (rhô de Jöreskog supérieur à 0,70) sont vérifiées, l'homogénéité de l'échelle servant à mesurer un construit est alors confirmée (Roussel, et al., 2002).

Pour estimer la validité discriminante, il est préconisé de faire appel aux corrélations croisées ou cross-loading des différents items. En fait, un item ne devrait pas avoir une corrélation plus élevée par rapport à un construit qu'il n'est pas censé mesurer que par rapport à celui qu'il mesure. Autrement dit, il s'agit de s'assurer que les corrélations entre les indicateurs liés à une même variable sont supérieures aux corrélations entre les indicateurs mesurant une autre variable. Le deuxième critère fait appel à la racine carrée de la variance moyenne extraite (AVE) qui doit être supérieure aux corrélations entre le construit et les autres construits du modèle pour justifier que le construit partage plus de variance avec ses propres items de mesure qu'avec les autres construits<sup>5</sup>.

Dans le cas d'un construit formatif, le consensus n'est pas encore réalisé puisque certains auteurs considèrent tout simplement que la seule méthode pour sélectionner les items et s'assurer de la validité d'un construit formatif, repose sur le jugement du chercheur. D'autres chercheurs considèrent au contraire que la validité de construit repose sur certaines procédures statistiques (Lacroux, 2009).

1

<sup>4</sup> Cela signifie que la variance moyenne partagée entre la variable latente et ses indicateurs est supérieures à 50%. Quand l'AVE est supérieur à ce seuil, la variance expliquée par les items est plus importante que la variance due aux erreurs de mesure.

 $<sup>5</sup>$  Il est possible d'utiliser une formule qui comporte une matrice de corrélation où le carré des corrélations entre les construits</sup> figure sur une partie de la matrice et où la variance moyenne pour chaque construit figure sur la diagonale de la matrice.

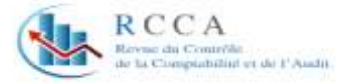

Le tableau suivant résume les méthodes proposées ou utilisées dans des recherches antérieures.

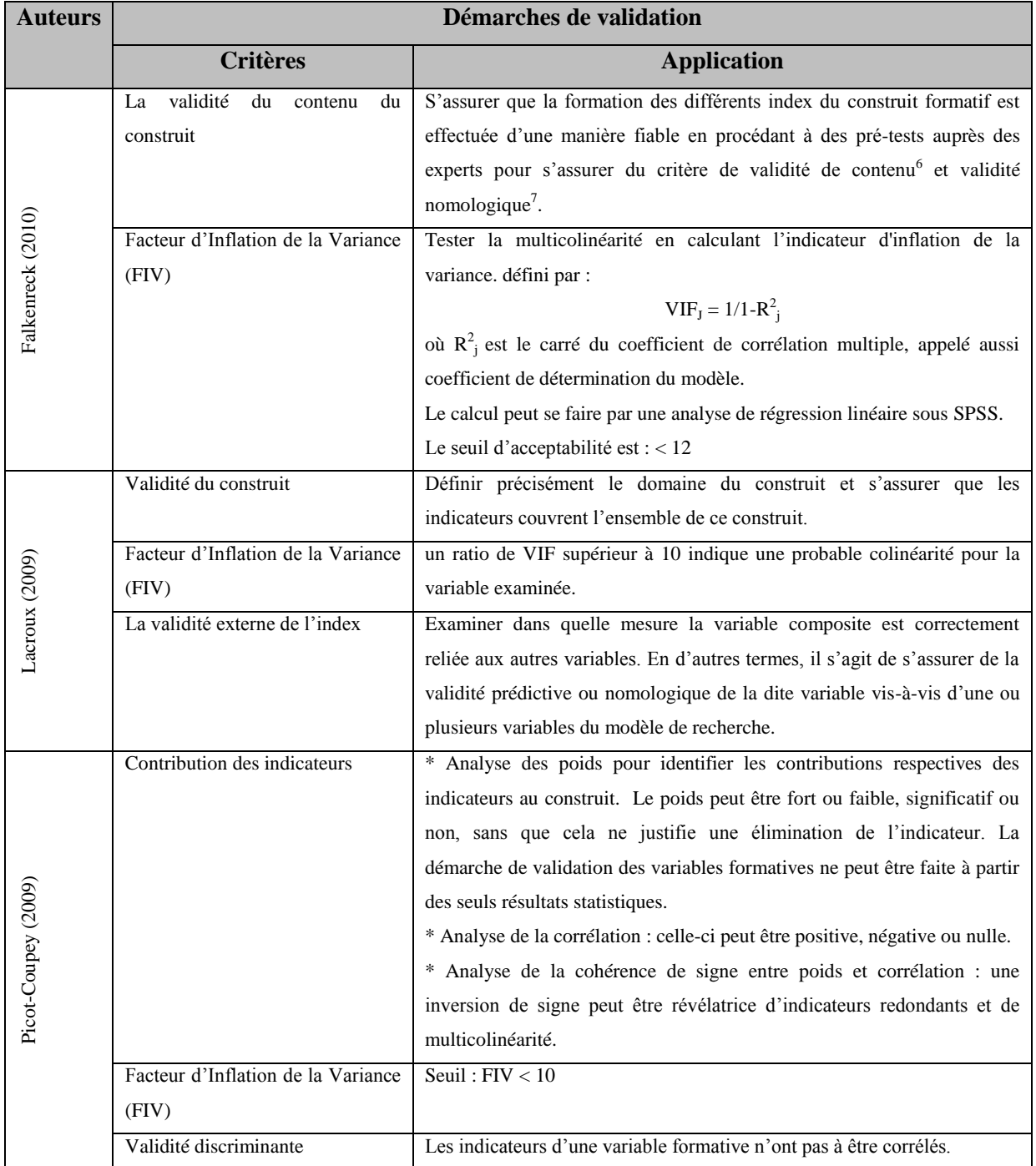

## **Tableau 4 : Sélection des méthodes déjà utilisées pour évaluer les échelles de mesure d'un construit formatif**

Source : Auteur

1

<sup>&</sup>lt;sup>6</sup> La validité de contenu : représente le degré auquel l'opérationnalisation d'un concept représente bien toutes les facettes et/ou tous les aspects que peut revêtir ce concept.

<sup>&</sup>lt;sup>7</sup> La validité nomologique : renseigne sur le degré auquel un concept (mesuré par une échelle) est relié au phénomène qu'il est censé représenter.

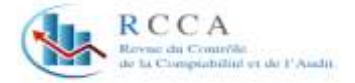

En ce qui concerne le degré d'ajustement du modèle de mesure, les indicateurs utilisés pour ce but diffèrent selon la méthode à laquelle le chercheur fait appel. Ces derniers servent à porter un jugement sur le degré d'ajustement d'un modèle et aussi de comparer entre plusieurs modèles alternatifs.

Toutefois, parmi les limites de la méthode PLS, c'est qu'elle ne dispose pas d'indices d'ajustement (fit indices) permettant de juger le degré ajustement du modèle testé aux données empiriques. Cependant, il existe plusieurs calculs, comme les contributions factorielles ou le coefficient de détermination, et certaines procédures (Bootstrap, Jackknife) permettant de s'assurer de la significativité des coefficients obtenus (Lacroux, 2009).

# **4.2.2. Les critères d'estimation du modèle structurel**

Chin (1998) suggère que les principaux critères pour l'évaluation d'un modèle structurel sont : l'estimation des coefficients de détermination  $\mathbb{R}^2$ , l'appréciation des path coefficients (β), le calcul du critère de la validité prédictive par le coefficient Ston-Geisser (q-square), l'estimation des autres types de relations structurelles aux effets linéaires et non linéaires, et enfin l'évaluation de l'ajustement global du modèle via l'indice GoF.

Le premier critère est donc le coefficient de détermination  $\mathbb{R}^2$  qui est un indice de la part de la variance de la variable dépendante expliquée par les variables indépendantes qui sont dans l'équation. Il mesure le pouvoir explicatif du modèle. Ce dernier permet de rendre compte de la contribution de chaque variable explicative dans la prévision de la variable dépendante. Pour les variables latentes exogènes (appelées aussi indépendantes ou explicatives) le R² est nul. Ne concernant que les construits endogènes (dépendants ou expliquées) du modèle, il mesure le pourcentage de la variance de la variable expliquée par les variables explicatives (Fernandes, 2012).

Chin (1998) a proposé des seuils d'interprétation pour ce coefficient de telle manière que les valeurs  $R \ge 0.67$ ,  $R \ge 0.33$ ,  $R \ge 0.19$ ,  $R \ge 0.19$  sont qualifiées de substantielle, modérée, faible, pas pertinente. Plus le coefficient de détermination est élevé, plus grand est le pouvoir explicatif des variables explicatives.

Le calcul de l'indice de la taille de l'effet (appelé aussi le f de Cohen ou  $f^2$ ) est aussi intéressant dans ce cadre puisque les changements dans les R² peuvent apporter une idée concernant l'importance et l'impact des ou d'une variable latente exogène avec effet direct ou modérateur. Cet indice permet de prendre connaissance de la proportion de la variance totale de la variable dépendante qui est expliquée par la variation des variables indépendantes.

Sa formule est la suivante (Henseler, et al., 2009) :

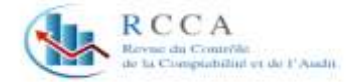

f de Cohen ou  $f^2$  =  $R^{2(incluant)}$  - R  $R^{2(incluant)}$  -  $R^{2(excluant)}$  $1 - R^{2(\text{incluant})}$ 

Les valeurs 0.02, 0.15, ou 0.35 reflètent si la variable latente a un effet faible, moyen ou large au niveau structurel.

Le deuxième critère est le coefficient des chemins(β) appelé aussi Path coefficients, ou coefficient de régression multiple standardisé ou coefficient structurel. Ce dernier indique le lien entretenu entre une variable latente endogène et exogène du modèle et dont la significativité est estimée par la procédure Boostraping sous PLS.

Les valeurs estimées pour ce coefficient doivent être évaluées en termes de signe, d'ampleur et d'importance. Il varie entre -1 et +1 et il est similaire au coefficient Bêta de la régression. Ainsi, plus la valeur absolue d'un coefficient est proche de 1, plus la relation linéaire est forte (Roussel, et al., 2002).

Toutefois, l'interprétation de la significativité des liens entre les différentes variables du modèle revient à vérifier si les relations entre les variables latentes (les paths coefficients) sont bien statistiquement significatives en référence à la valeur T de Student obtenue. Cette même significativité statistique permet de déceler si les variables explicatives étudiées ont un effet sur la variable à expliquer, sans pour autant fournir une information sur l'ampleur de cette influence.

Le troisième critère est le coefficient de Stone-Geisser (Q²), appelé aussi l'indice de redondance en validation croisée. Il s'agit d'un test en validation croisée entre les variables manifestes d'une variable latente endogène et toutes les variables manifestes associées aux variables latentes expliquant la variable latente endogène en utilisant le modèle structurel estimé. Il a pour objectif de mesurer la qualité de chaque équation structurelle.

Calculé par la procédure de blindfolding, si ce dernier est positif, alors le modèle présente une validité prédictive. S'il s'approche de 1, alors le modèle présente une validité prédictive parfaite. Si non, s'il est négatif, il y a lieu de constater l'absence de validité prédictive. Mais en général, cet indice est acceptable lorsqu'il est supérieur à 0 (Fernandes, 2012).

L'autre volet aussi important est l'estimation des relations structurelles à effets linéaires et non linéaires. En fait, les méthodes d'analyse des variables médiatrices<sup>8</sup> (effets linéaires) et

**.** 

<sup>&</sup>lt;sup>8</sup> Une variable médiatrice (M) est une variable qui intervient entre la variable indépendante (X) et la variable dépendante (Y) de sorte que la variable indépendante exerce un effet sur la variable médiatrice et la variable médiatrice exerce un effet sur la variable dépendante. L'effet de la variable indépendante sur la variable dépendante est indirect car il est transmis par la variable médiatrice.

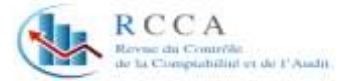

des variables modératrices<sup>9</sup> (effets non linéaires) se sont multipliées pour répondre au besoin accru des études contraintes de faire recours à de tels liens entre variables pour enrichir ou tester des théories, en tentant de refléter le mieux la complexité des phénomènes étudiés.

 Concernant l'effet de médiation, El Akremi et Roussel (2003) ont signalé deux cas de figure pour l'interpréter quant il existe<sup>10</sup> :

• Une médiation parfaite $1$ <sup>1</sup>:

Une variable médiatrice parfaite ou pure est une variable qui transmet intégralement l'impact de la variable indépendante sur la variable dépendante. Une médiation parfaite signifie l'existence d'une seule variable intermédiaire dominante. Dans ce cas, l'effet direct (c') entre la variable indépendante et la variable dépendante s'annule complètement avec l'introduction de la variable médiatrice  $X_M$  dans le modèle. Statistiquement, il y a médiation parfaite lorsque le lien entre  $X_P$  et Y, précédemment significatif, ne l'est plus en contrôlant les effets (a) et (b).

• Une médiation partielle :

L'existence de médiation partielle est due au fait que l'erreur de mesure réduit l'effet de la variable médiatrice et favorise l'effet de la variable indépendante principale. Ainsi, l'introduction d'une variable médiatrice  $X_M$  dans le modèle réduit le lien (c) entre  $X_P$  et Y, sans pour autant l'annuler complètement. Si la médiation est partielle, l'effet (c') doit être inférieur à l'effet initial (c) obtenu en l'absence de la variable médiatrice.

Dans ce cadre, Baron et Kenny  $(1986)^{12}$  ont proposé une démarche de quatre étapes pour tester l'effet médiateur d'une variable médiatrice  $(X_M)$  dans le processus d'impact de la variable indépendante  $(X_P)$  sur la variable dépendante Y.

 $\hat{E}$ tape 1 : Consiste à montrer que le lien entre la variable indépendante  $(X_P)$  et la variable dépendante Y est significatif afin de s'assurer de l'existence d'un impact à médiatiser. Dans la régression de Y sur  $(X_P)$ , le coefficient (c) doit être significati $f^{13}$ ;

**.** 

<sup>&</sup>lt;sup>9</sup> Une variable modératrice est une variable qualitative ou quantitative qui influe sur la direction et/ou la force de la relation entre la variable indépendante et une variable dépendante.

 $10$  L'effet médiateur existe lorsqu'à la fois les variations du niveau de la variable indépendante influent significativement sur les variations de la variable médiatrice (a), et les variations du niveau de celle-ci influent significativement sur la variable dépendante (b).

<sup>&</sup>lt;sup>11</sup>  $XP$ = variable indépendante, XM= variable médiatrice, Y= variable dépendante, (c) = effet entre la variable indépendante et la variable dépendante en l'absence de la variable médiatrice, (c')= l'effet direct entre la variable indépendante et la variable dépendante avec l'introduction de la variable médiatrice, (a) = l'effet entre la variable indépendante et la variable médiatrice, (b) = l'effet entre la variable médiatrice et la variable indépendante.

<sup>12</sup> L'article fondateur de Baron et Kenny (1986), qui propose une démarche systématique d'analyse des variables médiatrices et modératrices, a été cité plus de 2000 fois selon le Social Science Citation Index®.

 $3$  En vérifiant le T de Student.

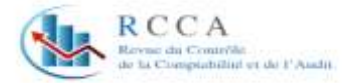

- $\acute{E}$ tape 2 : Vise à montrer que la variable indépendante (X<sub>P</sub>) a un impact significatif sur la variable médiatrice  $(X_M)$  considérée alors comme une variable à expliquer dans une analyse de régression de  $(X_M)$  sur  $(X_P)$ . Le coefficient (a) doit être significatif;
- Étape 3 : A pour but de montrer que le lien entre la variable médiatrice  $(X_M)$  et la variable dépendante est significatif. Il s'agit de faire une régression de Y sur à la fois  $(X_M)$  et  $(X_P)$ . En contrôlant  $(X_P)$ , le coefficient (b) entre  $(X_M)$  et Y doit rester significatif.
- Étape 4 : Pour établir l'existence d'une médiation complète par  $(X_M)$  le coefficient (c') liant (X<sub>P</sub>) et Y devient nul, en contrôlant (X<sub>M</sub>). Il s'agit de vérifier que c' = 0 en présence de  $(X_M)$ , sinon la médiation est partielle.

Selon les mêmes auteurs de cette démarche, les quatre étapes doivent être successivement suivies afin de montrer l'existence d'un rôle médiateur intégral d'une variable. Si seulement les trois première étapes sont vérifiées, le rôle médiateur n'est que partiel.

 $\checkmark$  Et pour l'effet de modérateur, l'objectif de ce test est d'étudier les conditions sous lesquelles l'influence entre une variable indépendante sur une autre dépendante se modifie en fonction de la modification du niveau d'une troisième variable modératrice.

Dans cette optique, les variables modératrices peuvent différer d'une part selon l'importance de leur interaction avec la variable indépendante, et d'autre part selon la nature de leur lien avec la variable dépendante.

Toutefois, il est possible de distinguer entre une variable quasi-modératrice et une variable modératrice pure qui influencent, toutes les deux, la force et le sens de la relation entre la ou les variables indépendantes et la ou les variables dépendantes.

La spécificité de chacune des deux consiste à ce que :

- Une variable quasi-modératrice : est une variable qui à la fois influe sur la variable dépendante Y (le lien est non nul et significatif) et interagit avec la variable indépendante principale  $X_P$  (le lien est significatif).
- Une variable modératrice pure : ne doit avoir aucun lien direct avec la variable dépendante Y. Elle interagit seulement avec la variable indépendante principale  $X<sub>P</sub>$  (El Akremi, 2005).

Par moyen du logiciel Smartpls, il est possible de tester l'effet modérateur, en introduisant une nouvelle variable multiplicative représentant l'effet d'interaction entre la variable indépendante XP et la variable modératrice Z de telle sorte que cette nouvelle variable  $(X_P^*)$ 

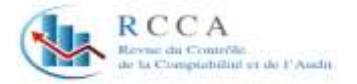

 $Z$ ) est mesurée par le produit des indicateurs de  $X<sub>P</sub>$  et  $Z$ . Et par la suite procéder à la comparaison entre les résultats des analyses d'un modèle avec effets modérateurs et les résultats des analyses d'un modèle d'effets directs sans les effets modérateurs. Autrement dit, comparer les coefficients  $\beta$  (en parallèle de leur significativité) et les  $R^2$  des deux modèles selon les étapes suivantes $^{14}$ :

Pour le premier modèle:

- Étape 1 : Tester le modèle structurel permettant d'estimer le coefficient b1 liant  $X_P$  à la variable dépendante Y:  $(Y = a + b1 X_P)$ .

Pour le deuxième modèle:

- Etape 1 : Tester le modèle structurel permettant d'estimer les coefficients b1 et b2, liant  $X_P$  et Z à la variable dépendante Y: (Y = a + b1  $X_P$  + b2 Z).
- Étape 2 : Tester le modèle structurel en intégrant le produit  $(X_P * Z)$ , Cette étape permet d'estimer la significativité du coefficient b3 mesurant l'effet modérateur (Y = a  $+ b1 X_{P} + b2 Z + b3 X_{P} * Z$ ).
- Étape 3 : S'assurer que l'intégration du produit  $(X_P * Z)$  ne détériore pas l'ajustement du modèle, mais plutôt améliore son pouvoir prédictif  $(R^2)$ . L'effet modérateur est évalué par la significativité et le signe du coefficient b3.

Quant au dernier élément à estimer, c'est le degré d'ajustement du modèle global. A signaler que parmi les limites de l'approche PLS, l'absence d'un indice global de validation du modèle. Néanmoins, un indice d'ajustement a été développé sous le nom GoF (Goodness-offit). Il s'agit de la moyenne géométrique de la moyenne des communautés (modèle externe) et de la moyenne des R² (modèle interne).

GoF=  $\sqrt{\text{communauté}} \times R2$ 

Plus cet indice est proche de 1, plus la qualité d'ajustement du modèle aux données est bonne. Wetzels et al. (2009) suggèrent que des valeurs de 0,10, 0,25 et 0,36 prétendent un ajustement faible, moyen et élevé.

# **Conclusion**

1

Cet article s'inscrit dans la continuité des travaux qui traitent les méthodes de recherche en sciences de gestion. Il avait pour principal objectif de présenter l'une des méthodes qui relèvent des équations structurelles et qui est la méthode PLS. Ainsi, l'accent a été particulièrement mis sur son utilité, les conditions de son application, ainsi que l'estimation et

<sup>&</sup>lt;sup>14</sup> Les étapes sont inspirées de la démarche de Robert Ping qui a développé plusieurs méthodes d'analyse des effets modérateurs. L'ensemble de ces méthodes est présenté sur son site: http://www.wright.edu/~robert.ping/research1.htm

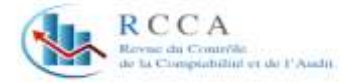

l'interprétation des différents paramètres qui constituent les outputs des traitements statistiques.

Les principaux avantages de cette méthode se résument dans ce qui suit : 1. C'est une méthode adaptée aux études qui portent sur des échantillons réduits, 2. Qui traitent divers types de construits (réflexifs et formatifs), 3. Qui testent des liens linéaires et non linéaires au sein de plusieurs configurations de variables (autrement dit, divers modèles de recherche), 4. Et qui formulent des estimations pour des modèles de recherche à vocations explicative et prédictive.

Toutefois, cette méthode présente aussi des limites telles que : 1. La non prise en compte des erreurs de mesure avec aussi le problème de consistance qui en découle, 2. L'absence d'indices d'ajustement des modèles accessibles par d'autres méthodes (ex : Chi-Deux, GFI, RMSEA…), 3. Et l'impossibilité de traiter les interactions bilatérales au sein du modèle structurel (Lacroux, 2011).

Cependant, la simplicité et la spécificité de la méthode PLS continuent à faire d'elle une méthode de plus en plus sollicitée dans les recherches en sciences de gestion.

# **Bibliographie**

- Baron, R. M., et Kenny, D. A. (1986), «The moderator–mediator variable distinction in social psychological research: Conceptual, strategic, and statistical considerations», Journal of Personality and Social Psychology, 51(6), pp. 1173-1182.

- Carricano, M. ; Poujol, F. et Bertrandias, L. (2010), « Analyse de données avec SPSS», Pearson éducation.

- Chaput, L. (2007), « Modèles contemporains en gestion : Un nouveau paradigme, la performance », Presses de l'Université du Québec.

- Chin, W.W. (1998), «The Partial Least Squares Approach to Structural Equation Modeling», Modern Methods for Business Research, N°2, pp. 295-336.

Diamantopoulos, A. and Siguaw, J. A. (2006), « Formative Versus Reflective Indicators in Organizational Measure Development: A Comparison and Empirical Illustration», British Journal of Management, Vol. 17, pp. 263–282.

- El Akremi, A. « Analyse des variables modératrices et médiatrices par les méthodes d'équations structurelles», chapitre 12 dans Roussel, P. et Wacheux, F. (2005), « Management des Ressources Humaines : méthodes de recherche en sciences humaines et sociales», de Boeck.

- El Akremi, A. et Roussel, P. (2003), « Analyse des variables modératrices et médiatrices par les méthodes d'équations structurelles : application en GRH», Actes du 14ème congrès de l'Association Francophone de Gestion des Ressources Humaines, Grenoble, pp.1063-1096.

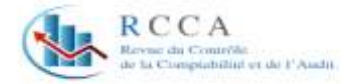

- El Issi A. (2019) « Examination de la relation entre la motivation, l'engagement et la performance des étudiants dans un MOOC au sein de l'Université Cadi Ayyad: une approche de modélisation par équations structurelles », Revue Internationale des Sciences de Gestion,  $N^{\circ}$  4, pp. 541 – 557.

Falkenreck, C. (2010), « Reputation Transfer to Enter New B-to-B Markets: Measuring and Modelling Approaches», Contributions to Management Science, Physica.

- Fernandes, V. (2012), « En quoi l'approche PLS est-elle une méthode à (re)-découvrir pour les chercheurs en management ?», Management, Vol. 15, N° 1, pp.101-123.

Fornell, C. and Laker, D. F., (1981), «Evaluating structural equations models with unobservable variables and measurement error », journal of marketing research, Vol.18-1, pp. 39-50.

- Haon, C. « Choisir parmi les méthodes quantitatives explicatives», chapitre 8 dans l'ouvrage de Gavard-Perret, M-L. , Gotteland, D. , Haon, C. et Jolibert, A. (2008), « Méthodologie de la recherche : Réussir son mémoire ou sa thèse en sciences de gestion», Pearson Education.

Henseler, J.; Ringle, C. M. and Sinkovics, R. R. (2009), « The use of partial least squares path modeling in international marketing», New Challenges to International Marketing, Advances in International Marketing , Vol 20, Emerald Group Publishing, pp 277-320.

- Jakobowicz, E. (2007), « Les modèles d'équations structurelles à variables latentes», Thèse de doctorat spécialité informatique, Conservatoire National des Arts et Métiers CNAM, Paris.

Jarvis, C.B. ; MacKenzie, S.B and Podsakoff, P.M. (2003), «A critical review of construct indicators and measurement model misspecification in marketing and consumer research », Journal of Consumer Research, Vol. 30, pp. 199 – 218.

- Jolibert, A. et Jourdan, P. (2006), « Marketing Research : méthodes de recherche et d'études en marketing», Dunod.

Lacroux, A. (2009), « L'analyse des modèles de relations structurelles par la méthode PLS : une approche émergente dans la recherche quantitative en GRH », XX<sup>ème</sup> congrès de l'AGRH, Toulouse.

- Lacroux, A. (2011), « Les avantages et les limites de la méthode « Partial Least Square » (PLS) : une illustration empirique dans le domaine de la GRH», [Revue de gestion](https://www.cairn.info/revue-de-gestion-des-ressources-humaines.htm)  [des ressources humaines,](https://www.cairn.info/revue-de-gestion-des-ressources-humaines.htm) N° 80, pp. 45-64.

Lebrument, N. (2012), « Intelligence économique et management stratégique : Le cas des pratiques d'intelligence économique des PME», l'Harmattan.

Picot-Coupey, K. (2009), « Déterminants du choix d'un mode d'expansion international par un distributeur : modèle conceptuel et validation empirique», Recherche et Applications en Marketing, Vol. 24, N° 4.

Pupion, P. -C. (2008), « Statistiques pour la gestion : application avec excel et SPSS», Dunod.

- Roussel, P. (2005), « Méthodes de développement d'échelles pour questionnaire d'enquête», chapitre 9 dans, Roussel, P. et Wacheux, F. (2005), « Management des

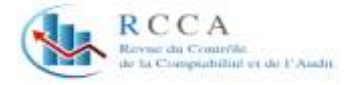

Ressources Humaines : méthodes de recherche en sciences humaines et sociales», de Boeck.

- Roussel, P. ; Durrieu, F. ; Campoy, E. et El Akremi, A. (2002), « Méthodes d'équations structurelles : recherche et applications en gestion», Economica

Roussel, P. ; Durrieu, F. ; Campoy, E. et El Akremi, A. (2005), « Analyse des effets linéaires par modèle d'équations structurelles», chapitre 11 dans Roussel, P. et Wacheux, F. (2005), « Management des Ressources Humaines : méthodes de recherche en sciences humaines et sociales», De Boeck.

- Royer, I. et Zarlowski, P. « Echantillon (s)», chapitre 8 dans l'ouvrage de Thiétart, R. A. (2007), « Méthodes de recherche en management», Dunod.

- Stan, V. et Saporta, G. (2006), « Une comparaison expérimentale entre les approches PLS et LISREL», Conservatoire National des Arts et Métiers, dans <http://cedric.cnam.fr/fichiers/RC1033.pdf>

- [Thiétart,](http://www.decitre.fr/auteur/158011/Raymond+Alain+Thietart/) R. -A. (2007), « Méthodes de recherche en management», Dunod.

- Urbach, N. and Ahlemann, F. (2010), « Structural Equation Modeling in Information Systems Research Using Partial Least Squares», [Journal of Information Technology Theory](http://aisel.aisnet.org/jitta)  [and Application \(JITTA\)](http://aisel.aisnet.org/jitta) , Vol. 11, Issue 2, pp. 5-40.

Wetzels, M., Odekerken-Schroder, G. and Van Oppen, C. (2009), «Using PLS Path Modeling for Assessing Hierarchical Construct Models: Guidelines and Empirical Illustration», MIS Quarterly, Vo°33, N°1, pp. 177-195.